## **Powershell: Using Secure String in scripts**

First create a key which will be used to encrypt the plain text password

```
Create key
```

```
$Key = New-Object Byte[] 16 # You can use 16, 24, or 32 for AES
[Security.Cryptography.RNGCryptoServiceProvider]::Create().GetBytes($Ke
y)
$Key | out-file ".\key"
```
Now, use the key to save encrypted password to disk

## [Create password](http://wiki.plecko.hr/doku.php?do=export_code&id=windows:scripting:ps_ss&codeblock=1)

```
param (
     [Parameter(Mandatory=$true)][string]$Password = $( Read-Host "Input
password, please" )
)
$Key = Get-Content ".\key"
$Password | ConvertTo-SecureString -AsPlainText -Force | ConvertFrom-
SecureString -Key $key | out-file ".\pwd"
```
And finally use the key to get the password from disk and create credentials with it.

## [Convert to credential](http://wiki.plecko.hr/doku.php?do=export_code&id=windows:scripting:ps_ss&codeblock=2)

```
$Key = Get-Content ".\key"
$User = "CONTOSO\someuser"
$Pass = Get-Content ".\pM"MyCredential = New-Object -TypeNameSystem.Management.Automation.PSCredential -ArgumentList $User, ($Pass |
ConvertTo-SecureString -Key $key)
```
Key is used so any user can decrypt the password. If no key is used, the string value produced is bount to the current users GUID

From: <http://wiki.plecko.hr/> - **Eureka Moment Wiki**

Permanent link: **[http://wiki.plecko.hr/doku.php?id=windows:scripting:ps\\_ss](http://wiki.plecko.hr/doku.php?id=windows:scripting:ps_ss)**

Last update: **2019/10/31 09:06**

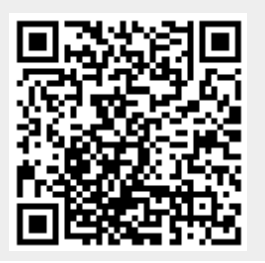